**Приложение ППССЗ по специальности 10.02.05 Обеспечение информационной безопасности автоматизированных систем 2022-2023 уч.г.: Рабочая программа практики УП.04 Учебная практика** 

> **МИНИСТЕРСТВО ОБРАЗОВАНИЯ БЕЛГОРОДСКОЙ ОБЛАСТИ ОБЛАСТНОЕ ГОСУДАРСТВЕННОЕ АВТОНОМНОЕ ПРОФЕССИОНАЛЬНОЕ ОБРАЗОВАТЕЛЬНОЕ УЧРЕЖДЕНИЕ «АЛЕКСЕЕВСКИЙ КОЛЛЕДЖ»**

**Рабочая программа практики** 

# **УП.04 Учебная практика**

## **для специальности**

10.02.05 Обеспечение информационной безопасности автоматизированных систем

> г. Алексеевка **2022**

Рабочая программа учебной практики разработана на основе Федерального государственного образовательного стандарта среднего профессионального образования по специальности 10.02.05 Обеспечение информационной безопасности автоматизированных систем

Разработчики: Косинова И.В., Капустина Е.И., преподаватели ОГАПОУ «Алексеевский колледж»

# **СОДЕРЖАНИЕ:**

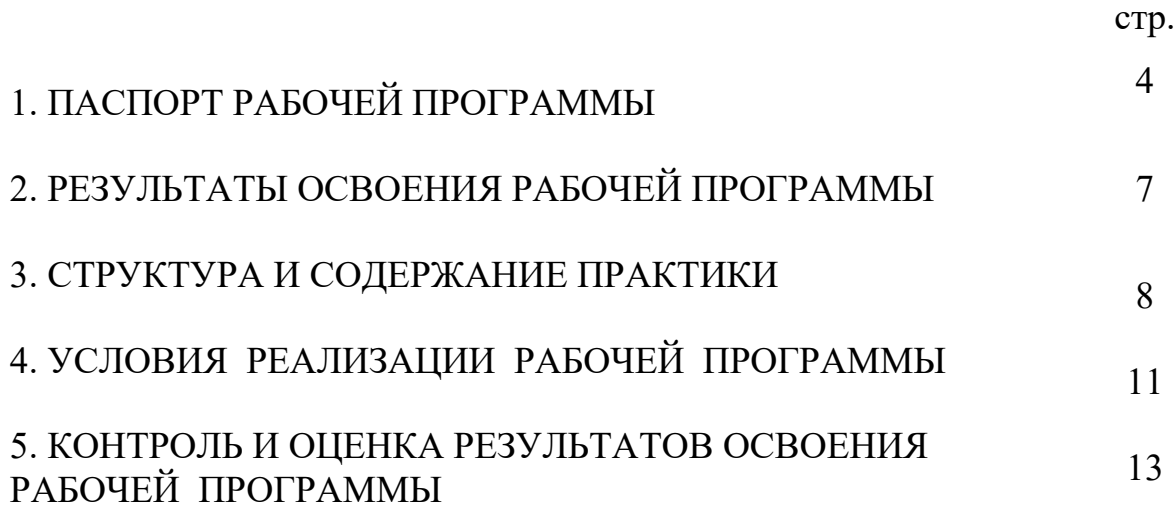

## **1. ПАСПОРТ РАБОЧЕЙ ПРОГРАММЫ**

#### **1.1. Область применения рабочей программы**

Рабочая программа учебной практики является частью программы подготовки специалистов среднего звена в соответствии с ФГОС по специальности СПО 10.02.05 Обеспечение информационной безопасности автоматизированных систем в части освоения основного вида деятельности: Выполнение работ по одной или нескольким профессиям рабочих, должностям служащих и соответствующих профессиональных компетенций  $(IIK):$ 

ПК 4.1. Подготавливать к работе, настраивать и обслуживать аппаратное обеспечение и операционную систему персонального компьютера, периферийные устройства персонального компьютера и компьютерную оргтехнику.

ПК 4.2. Осуществлять запись, считывание и перезапись информации с одного вида носителей на другой.

ПК 4.3. Осуществлять ввод и обмен данными между персональным компьютером и периферийными устройствами, и ресурсами локальных компьютерных сетей.

ПК 4.4. Создавать и управлять на персональном компьютере текстовыми документами, таблицами, презентациями и содержанием баз данных.

ПК 4.5. Осуществлять навигацию по ресурсам, поиск, ввод и передачу данных с помощью технологий и сервисов Интернета.

ПК 4.6. Создавать и обрабатывать цифровые изображения и объекты мультимедиа.

**1.2. Место практики в структуре образовательной программы:**  Профессиональный цикл. Учебная практика проводится образовательным учреждением при освоении студентами профессиональных компетенций в рамках профессионального модуля ПМ.04 Выполнение работ по одной или нескольким профессиям рабочих, должностям служащих.

## **1.3. Цели и задачи практики – требования к результатам освоения рабочей программы практики:**

Практика является обязательным разделом образовательной программы. Она представляет собой вид учебной деятельности в форме практической подготовки, направленной на формирование, закрепление, развитие практических навыков и компетенции в процессе выполнения определенных видов работ, связанных с будущей профессиональной деятельностью.

С целью овладения видом деятельности Выполнение работ по одной или нескольким профессиям рабочих, должностям служащих и соответствующими профессиональными компетенциями обучающийся в ходе освоения программы учебной практики должен

#### иметь практический опыт:

- выполнения требований техники безопасности при работе  $\mathbf{c}$ вычислительной техникой;

- организации рабочего места оператора электронно-вычислительных и вычислительных машин;

- подготовки оборудования компьютерной системы к работе;

- инсталляции, настройки и обслуживания программного обеспечения компьютерной системы;

- управления файлами;

- применения офисного программного обеспечения в соответствии с прикладной задачей;

- использования ресурсов локальной вычислительной сети;

- использования ресурсов, технологий и сервисов Интернет;

- применения средств защиты информации в компьютерной системе.

уметь:

- выполнять требования техники безопасности работе при  $\mathbf{c}$ вычислительной техникой:

- производить подключение блоков персонального компьютера  $\mathbf{M}$ периферийных устройств;

- производить установку и замену расходных материалов ДЛЯ периферийных устройств и компьютерной оргтехники;

- диагностировать простейшие неисправности персонального компьютера, периферийного оборудования и компьютерной оргтехники;

- выполнять инсталляцию системного и прикладного программного обеспечения;

- создавать и управлять содержимым документов с помощью текстовых процессоров;

- создавать и управлять содержимым электронных таблиц с помощью редакторов таблиц;

- создавать и управлять содержимым презентаций с помощью редакторов презентаций;

- использовать мультимедиа проектор для демонстрации презентаций;

- вводить, редактировать и удалять записи в базе данных;

- эффективно пользоваться запросами базы данных;

- создавать и редактировать графические объекты с помощью программ для обработки растровой и векторной графики;

- производить сканирование документов и их распознавание;

- производить распечатку, копирование и тиражирование документов на принтере и других устройствах;

- управлять файлами данных на локальных съемных запоминающих устройствах, а также на дисках локальной компьютерной сети и в интернете;

- осуществлять навигацию по Веб-ресурсам Интернета с помощью браузера;

- осуществлять поиск, сортировку и анализ информации с помощью поисковых интернет сайтов;

- осуществлять антивирусную защиту персонального компьютера с помощью антивирусных программ;

осуществлять резервное копирование и восстановление данных.

#### знать:

- требования техники безопасности при работе с вычислительной техникой;

- основные принципы устройства и работы компьютерных систем и периферийных устройств;

- классификацию и назначение компьютерных сетей;

- виды носителей информации;

- программное обеспечение для работы в компьютерных сетях и с ресурсами Интернета;

- основные средства защиты от вредоносного программного обеспечения и несанкционированного доступа к защищаемым ресурсам компьютерной системы.

Перечень знаний, умений, навыков  $\mathbf{B}$ соответствии  $\bf{c}$ спецификацией стандарта компетенции Ворлдскиллс Корпоративная защита от внутренних угроз информационной безопасности, которые актуализируются при изучении междисциплинарного курса:

1) знать и понимать: понимание принципов работы специалиста по информационной безопасности и их применение; регламентирующие документы в области охраны труда и безопасности жизнедеятельности; технологии работы с политиками информационной безопасности.

2) уметь: поддерживать безопасную, аккуратную и эффективную рабочую зону; использовать все оборудование и программное обеспечение безопасно и в соответствии с инструкциями производителя; Создать в системе максимально полный набор политик безопасности, перекрывающий все возможные каналы передачи данных и возможные инциденты.

рабочей Планируемые личностные результаты освоения программы

ЛР 4. Проявляющий и демонстрирующий уважение к людям труда, осознающий ценность собственного труда. Стремящийся к формированию в сетевой среде личностно и профессионального конструктивного «цифрового следа».

ЛР 7. Осознающий приоритетную ценность личности человека; уважающий собственную и чужую уникальность в различных ситуациях, во всех формах и видах деятельности.

ЛР 10. Заботящийся о защите окружающей среды, собственной и чужой безопасности, в том числе цифровой.

 $\overline{JIP}$ 11. Проявляющий уважение  $\mathbf K$ эстетическим ценностям, обладающий основами эстетической культуры.

1.4. Количество часов на освоение рабочей программы учебной практики: всего - 108 часов.

## **2. РЕЗУЛЬТАТЫ ОСВОЕНИЯ РАБОЧЕЙ ПРОГРАММЫ**

Результатом освоения рабочей программы практики является сформированность у обучающихся первоначальных практических профессиональных умений в рамках профессионального модуля ПМ.04 Выполнение работ по одной или нескольким профессиям рабочих, должностям служащих по основному виду деятельности - Выполнение работ по одной или нескольким профессиям рабочих, должностям служащих для последующего освоения ими профессиональных компетенций (ПК).

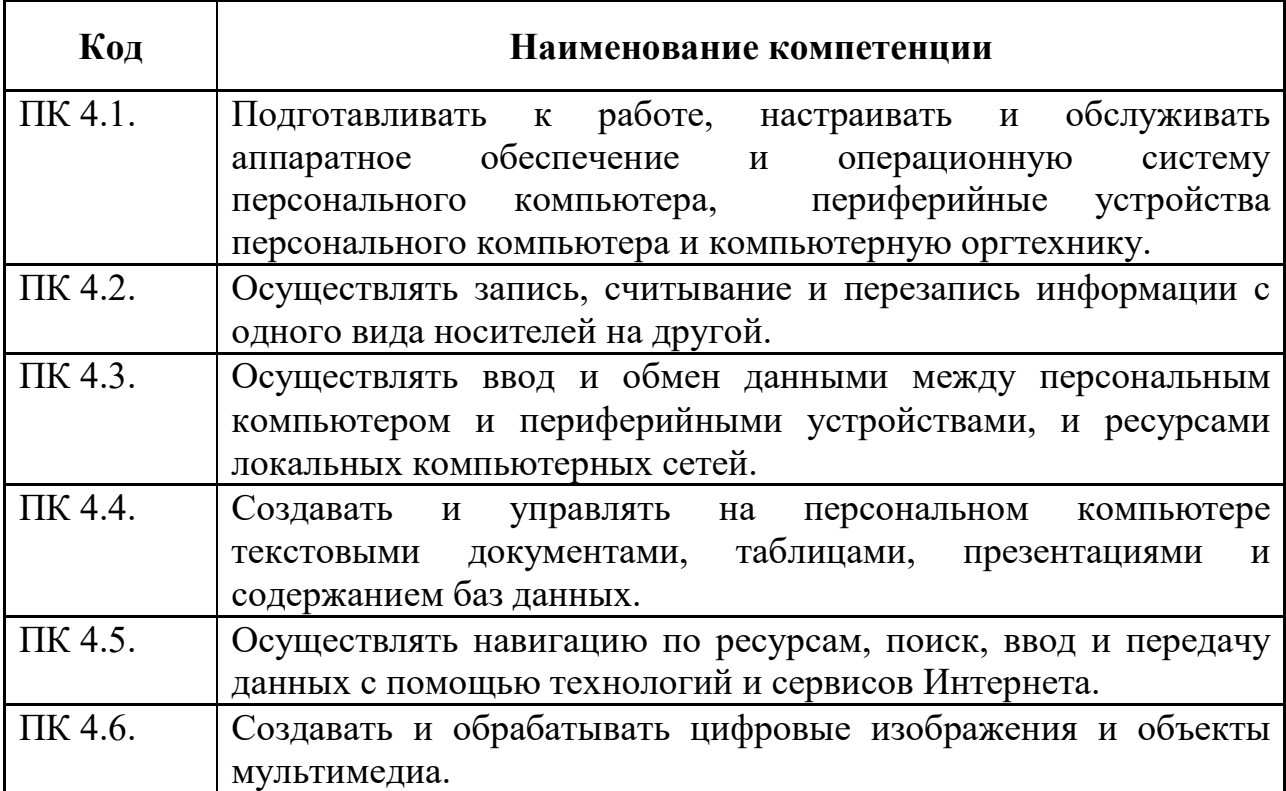

# 3. СТРУКТУРА И СОДЕРЖАНИЕ ПРАКТИКИ

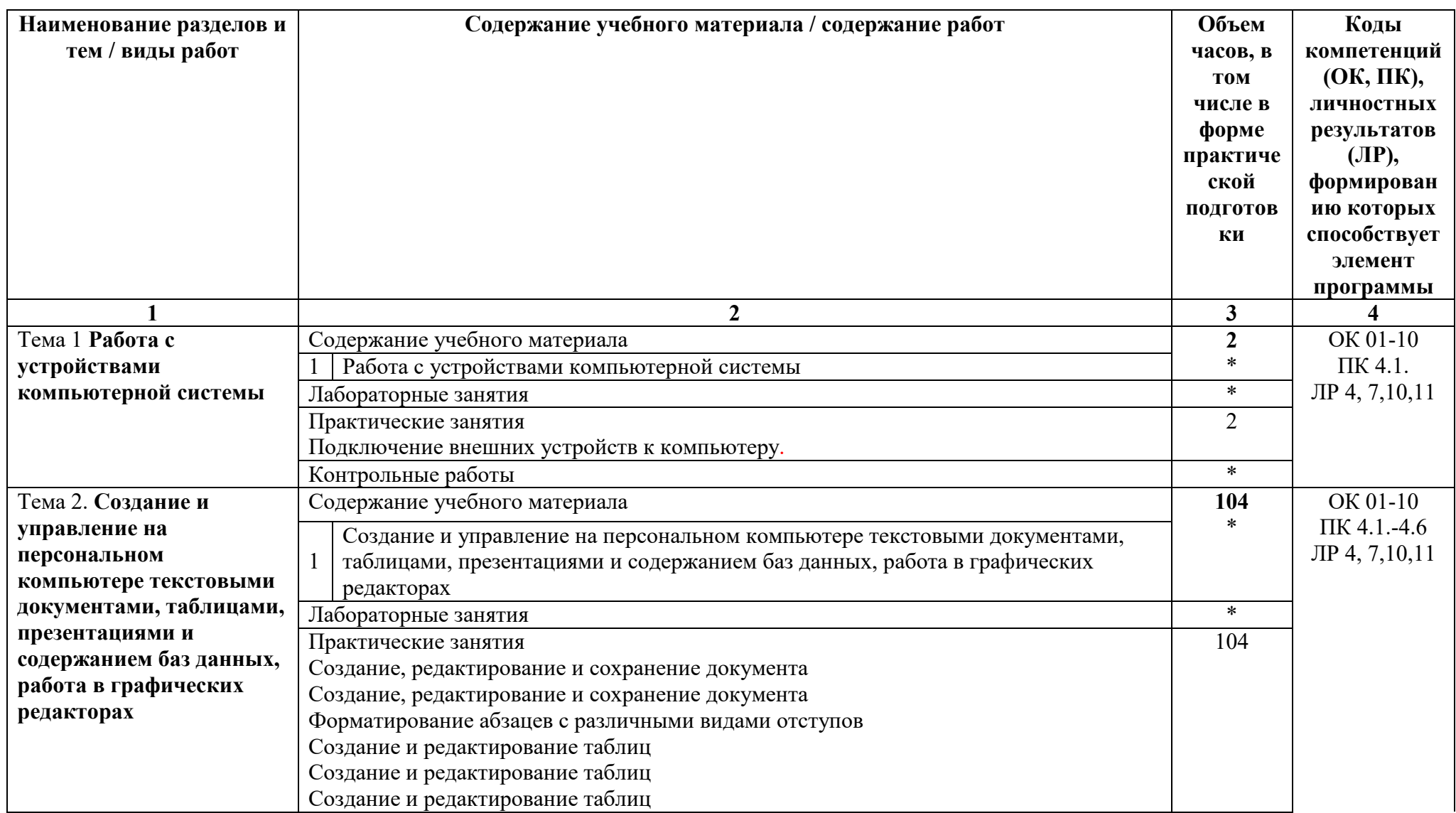

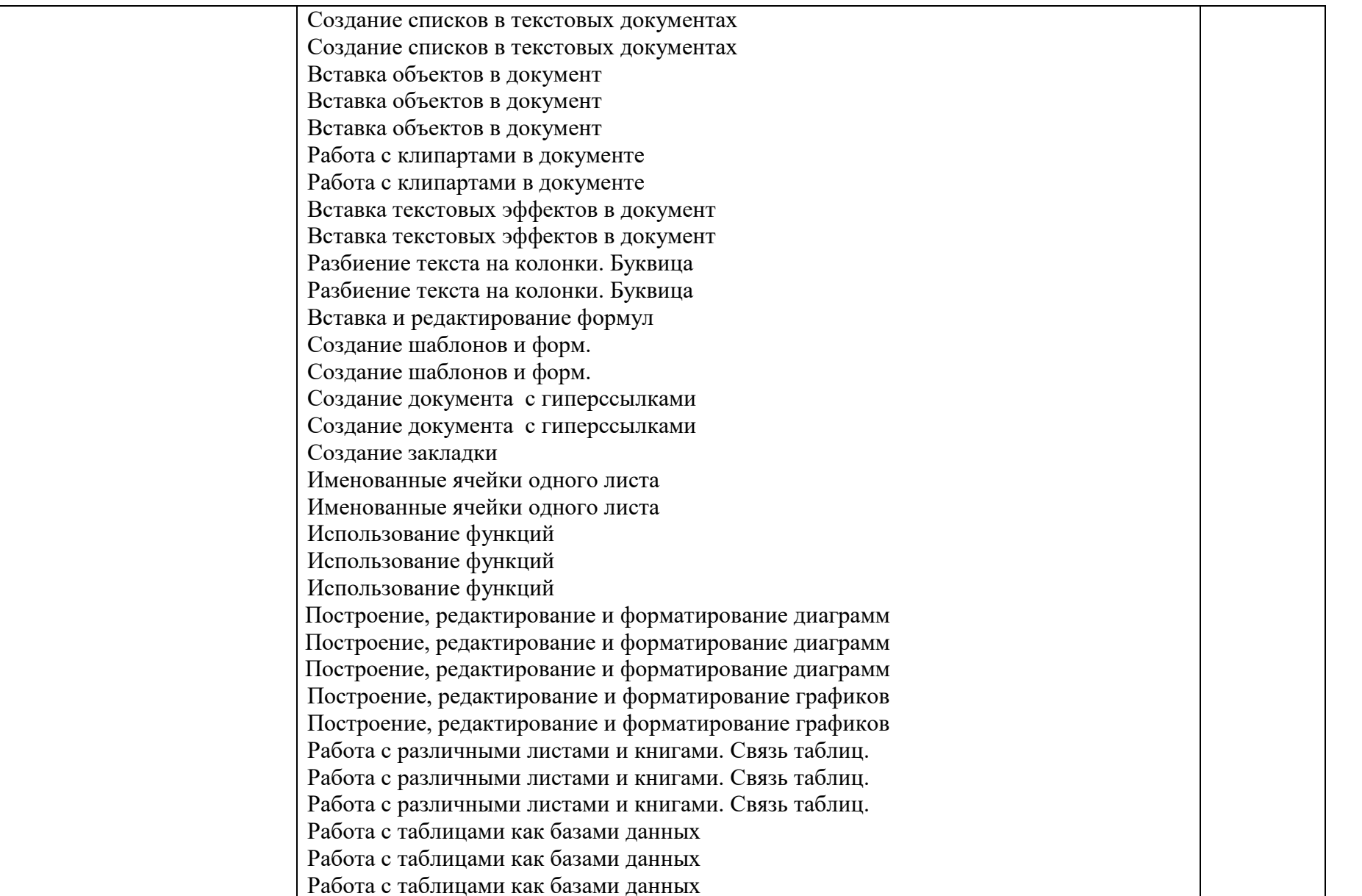

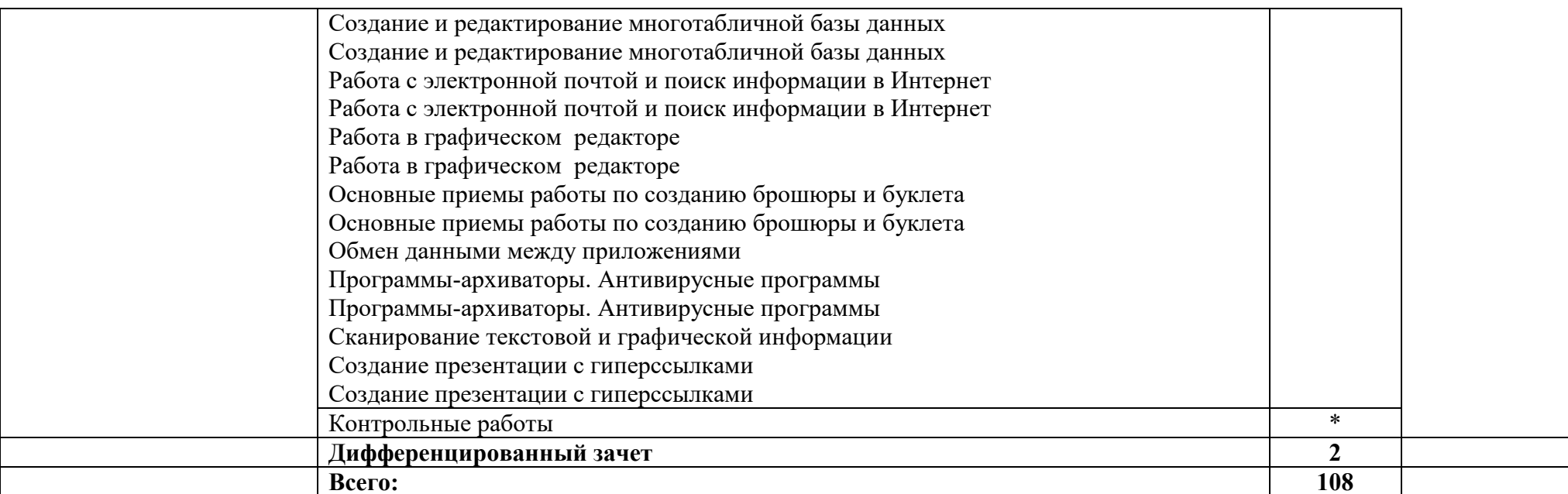

## **4. УСЛОВИЯ РЕАЛИЗАЦИИ РАБОЧЕЙ ПРОГРАММЫ**

## **4.1. Требования к минимальному материально-техническому обеспечению реализации рабочей программы практики**:

Практика проводится в организациях, направление деятельности которых соответствует профилю подготовки обучающихся на основе договоров, заключаемых между ОГАПОУ «Алексеевский колледж» и организациями.

Материально-техническая база должна соответствовать действующим санитарным и противопожарным нормам.

Рабочая программа может быть реализована с применением различных образовательных технологий, в том числе с применением дистанционных образовательных технологий и электронного обучения.

## **4.2. Информационное обеспечение реализации рабочей программы учебной практики**:

перечень учебных изданий, электронных изданий, электронных и Интернетресурсов, образовательных платформ, электронно-библиотечных систем, вебсистем для организации дистанционного обучения и управления им, используемые в образовательном процессе как основные и дополнительные источники.

## **Основные источники:**

1.Оператор ЭВМ: практические работы, 9-е изд., стер., учебное пособие /Струмпэ Н.В.-М.: ИЦ Академия,2018-112 с.

## **Дополнительные источники:**

1.Гвоздева В. А. Информатика, автоматизированные информационные технологии и системы. Учебник.- М.: ИД ФОРУМ, 2017.- 544 с.

2.Гришин В.Н., Панфилова Е. Е. Информационные технологии в профессиональной деятельности: учебник. – М.: ИД «Форум»: ИНФРА-М, 2010. -416 с.: ил. - (Профессиональное образование).

3.Михеева Е.В. Информационные технологии в профессиональной деятельности: учебник/Е.В. Михеева. – 13-е изд., стер. – М.: Академия, 2014. – 384 с.

4.Михеева Е.В. Практикум по информационным технологиям в профессиональной деятельности: учебник/Е.В. Михеева. – 14-е изд., стер. – М.: Академия, 2014.

5.Федотова Е. Л. Информационные технологии в профессиональной деятельности: учебное пособие. - М.: ИД «Форум»: ИНФРА-М, 2014.- 368 с.: ил. - (Профессиональное образование).

## **Электронные издания (электронные ресурсы):**

1. Цифровая образовательная среда СПО PROFобразование:

Лебедева, Т. Н. Информатика. Информационные технологии : учебнометодическое пособие для СПО / Т. Н. Лебедева, Л. С. Носова, П. В. Волков. — Саратов : Профобразование, 2019. — 128 c. — ISBN 978-5-4488-0339-0. — Текст : электронный // Электронный ресурс цифровой образовательной среды СПО PROFобразование : [сайт]. — URL: https://profspo.ru/books/86070 (дата обращения: 07.09.2020). — Режим доступа: для авторизир. Пользователей

Анеликова, Л. А. Лабораторные работы по Excel / Л. А. Анеликова. — Москва : СОЛОН-ПРЕСС, 2019. — 112 c. — ISBN 978-5-91359-257-6. — Текст : электронный // Электронный ресурс цифровой образовательной среды СПО PROFобразование : [сайт]. — URL: https://profspo.ru/books/90300 (дата обращения: 02.09.2020). — Режим доступа: для авторизир. Пользователей

Анеликова, Л. А. Упражнения по текстовому редактору Word / Л. А. Анеликова. — Москва : СОЛОН-ПРЕСС, 2019. — 119 c. — ISBN 978-5-91359- 084-8. — Текст : электронный // Электронный ресурс цифровой образовательной среды СПО PROFобразование : [сайт]. — URL: https://profspo.ru/books/90385 (дата обращения: 01.08.2020). — Режим доступа: для авторизир. Пользователей

-Клочко, И. А. Информационные технологии в профессиональной деятельности : учебное пособие для СПО / И. А. Клочко. — 2-е изд. — Саратов : Профобразование, Ай Пи Эр Медиа, 2019. — 292 c. — ISBN 978-5- 4486-0407-2, 978-5-4488-0219-5. — Текст : электронный // Электронный ресурс цифровой образовательной среды СПО PROFобразование : [сайт]. — URL: https://profspo.ru/books/80327 (дата обращения: 07.09.2020). — Режим доступа: для авторизир. Пользователей

#### **Электронно-библиотечная система:**

IPR BOOKS - http://www.iprbookshop.ru/78574.html

#### **Веб-система для организации дистанционного обучения и управления им:**

Система дистанционного обучения ОГАПОУ «Алексеевский колледж» http://moodle.alcollege.ru/

## **5. КОНТРОЛЬ И ОЦЕНКА РЕЗУЛЬТАТОВ ОСВОЕНИЯ РАБОЧЕЙ ПРОГРАММЫ**

 Контроль и оценка результатов освоения рабочей программы практики осуществляется руководителем практики в процессе проведения учебных занятий, самостоятельного выполнения обучающимися заданий, выполнения практических проверочных работ.

В результате освоения практики в рамках профессионального модуля обучающиеся проходят промежуточную аттестацию в форме дифференцированного зачета.

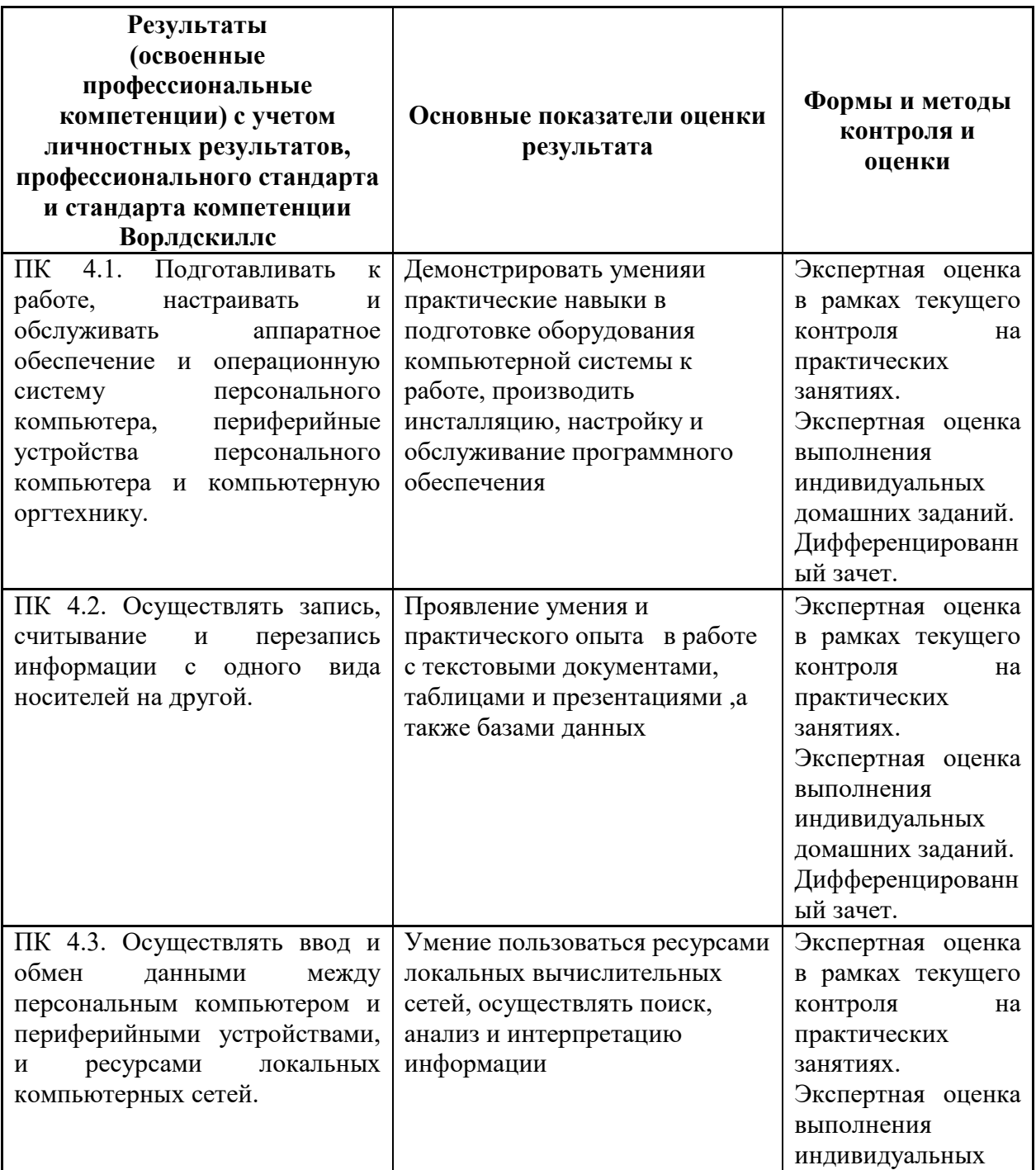

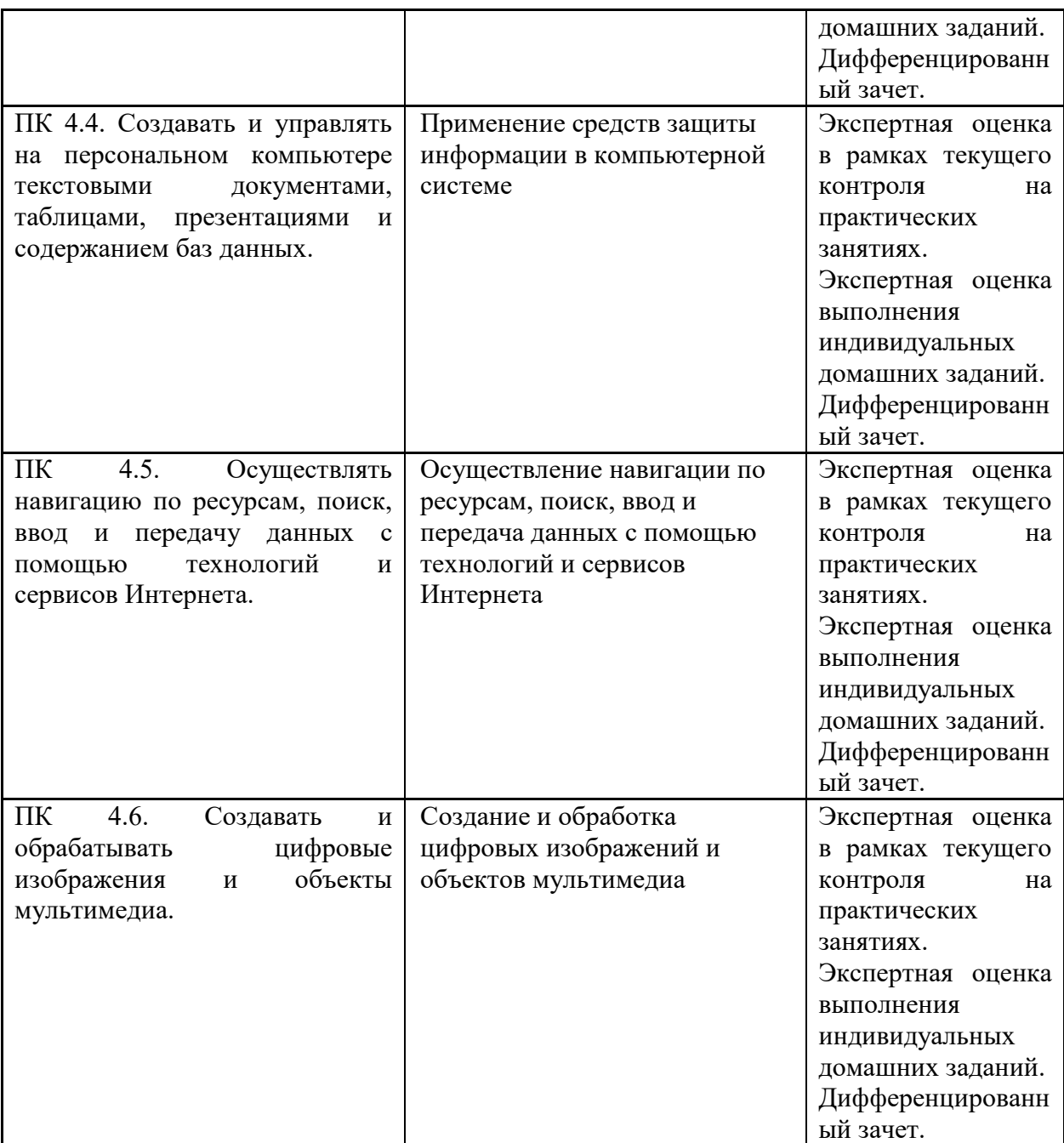